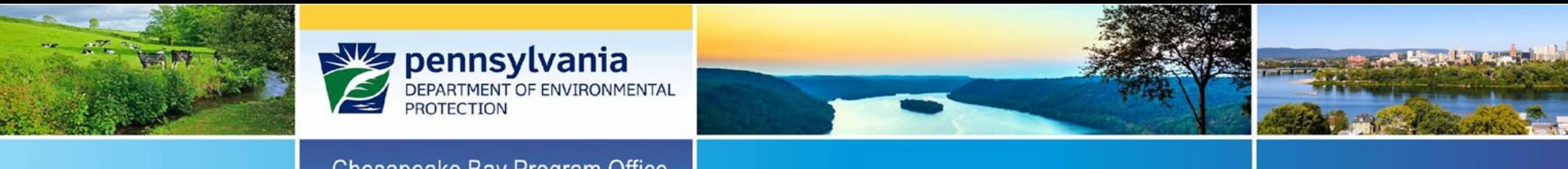

#### Chesapeake Bay Program Office

# **Section 319 Nonpoint Source Management Grants Program**

Grant Application Presentation

April 22, 2022

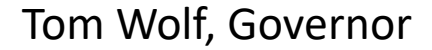

Tom Wolf, Governor **Patrick McDonnell**, Secretary

## **Agenda**

- Overview
- Timeline
- Eligibility
- Priorities
- Preparing a Proposal
	- Online Application
	- Attachments
	- Workplan
- Online Resources

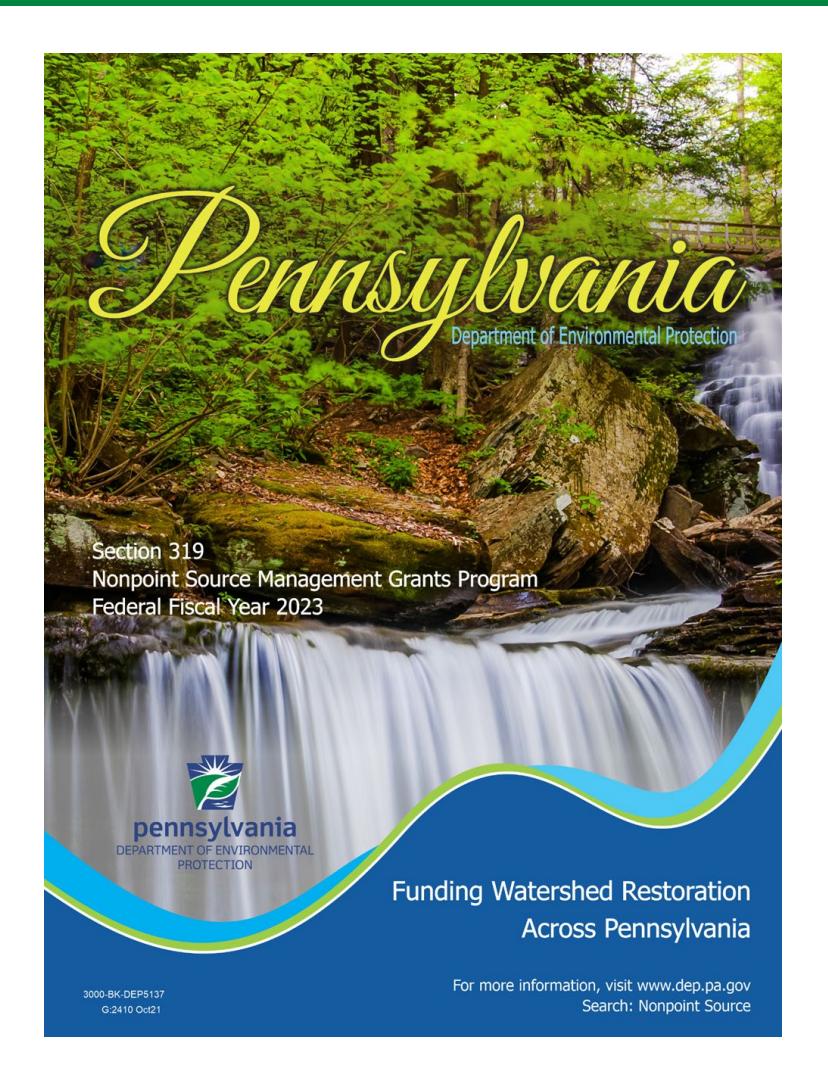

 $dep.\text{pa.gov}$   $\rightarrow$  search "nonpoint source"

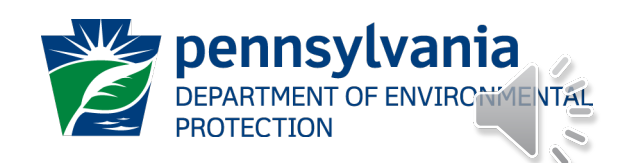

#### **Overview**

- 97% of impaired waters Nonpoint Source (NPS) Pollution
- Federal Water Pollution Control Act, Section 319(h)
- Goal: Improve and protect PA waters
- Purpose: Provide funding to implement:
	- NPS Management Plan
	- 319 Watershed Implementation Plans (WIPs)
- Objectives: Reduce pollutant loads

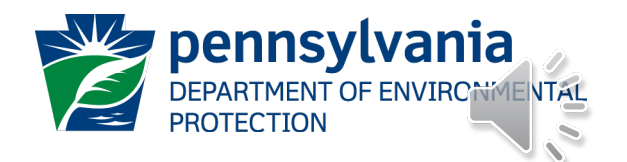

#### NPS Management Plan

Improve and protect from:

- AMD and other energy resource extraction activities
- Agricultural activities
- Stormwater runoff
- Streambank and shoreline degradation

Develop and update watershed plans leading to the improvement and protection

 $dep.\text{pa.gov} \rightarrow$  search "nonpoint source"

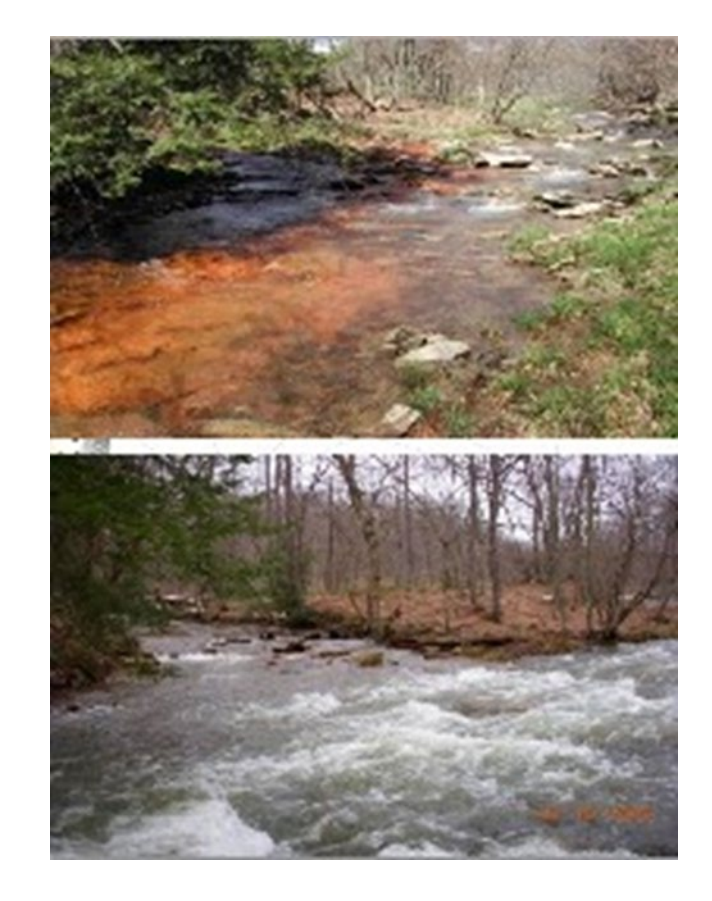

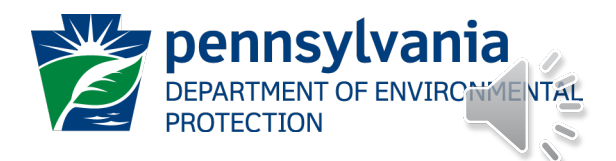

#### 319 WIPs

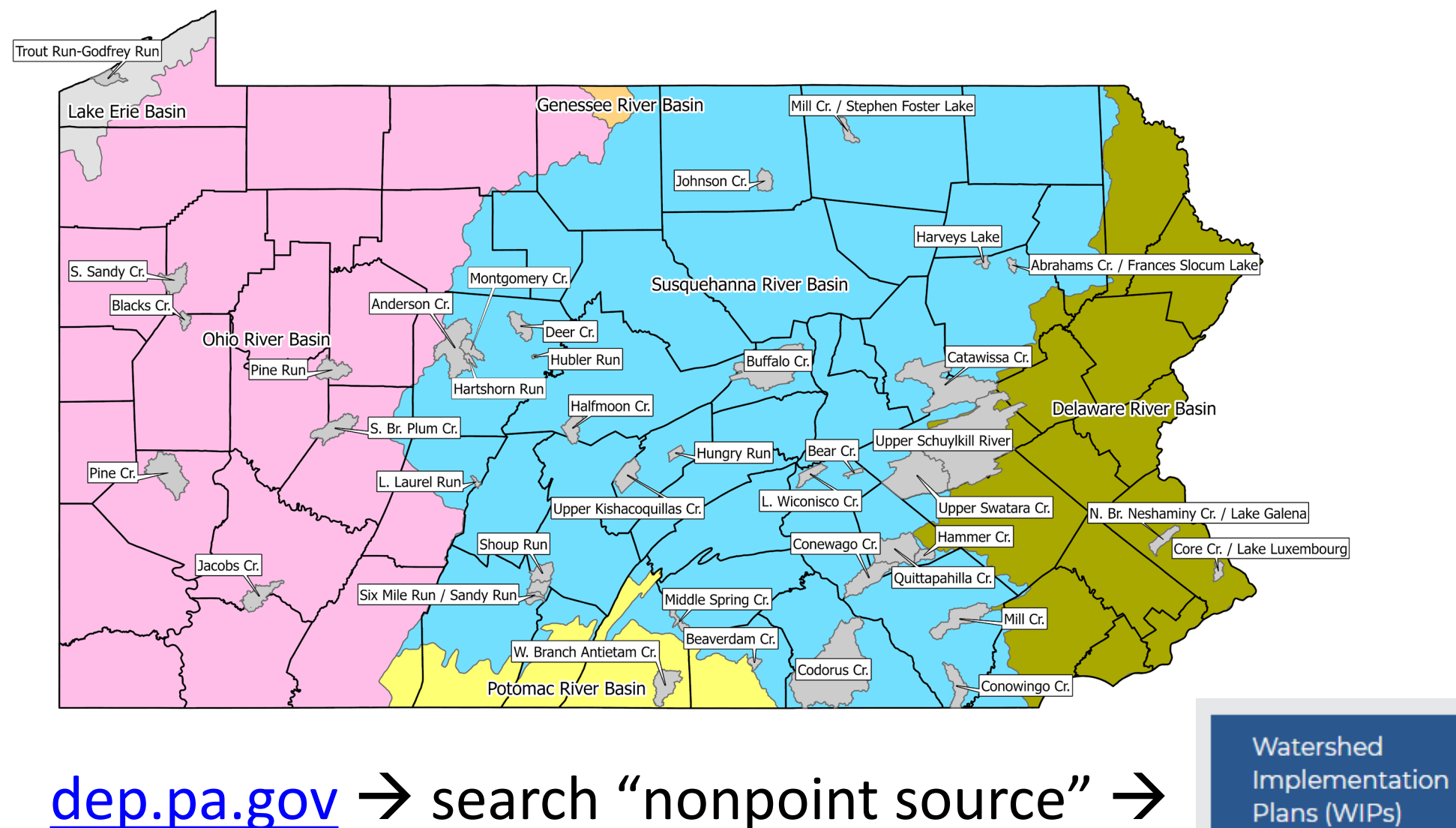

Plans (WIPs)

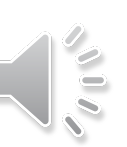

#### Timeline

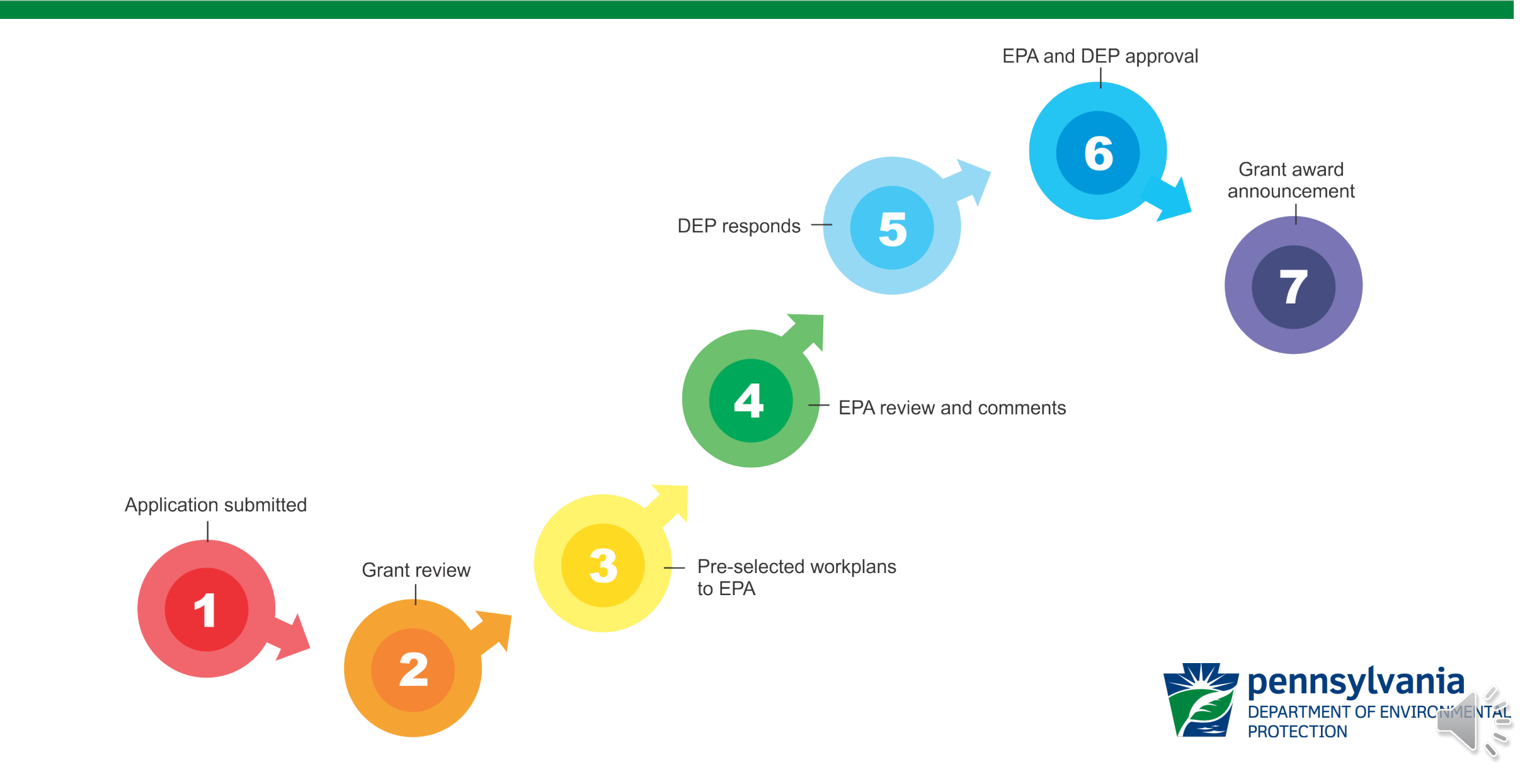

## Eligible Applicants

- Incorporated watershed association
- County or municipality
- County conservation district
- Council of governments
- Non-profit organizations
	- $-501(c)(3)$
	- Registered with Pennsylvania Bureau of Charitable Organizations
- Educational institution
- Municipal authority

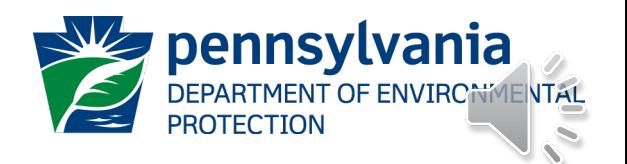

## Eligibility Criteria

#### **Applications:**

- Are complete, contain all required documents, and are submitted by due date through eGrants
- Contain program-specific criteria
- Include a budget which is correct and meets requirements **Applicants:**
- Contacted Countywide Action Team (if applicable)

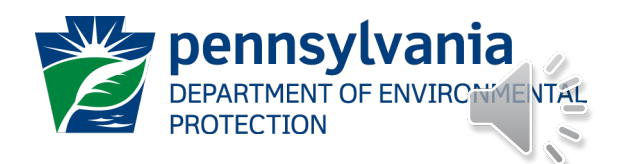

## Priorities

#### **Priority given to:**

- Agricultural BMP implementation identified in an existing 319 WIP – flexibility to add sites
- 319 WIP BMP implementation projects that address
	- stormwater runoff
	- stream channel degradation
	- AMD
	- floodplain restoration to mitigate risk of flood damage in watershed.
- New WIP development in PA's *Environmental Justice (EJ) Areas*

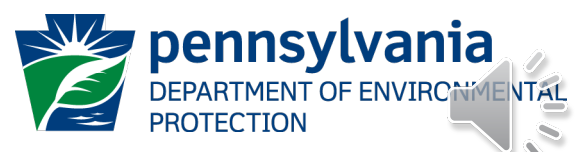

#### **Preferences**

#### **Preference given to:**

- High priority WIP implementation projects located within *critical subwatershed areas*
- Projects that effectively address water quality impairments in a cost-effective way
- WIP implementation projects in Tier 1-4 counties within the Chesapeake Bay Watershed

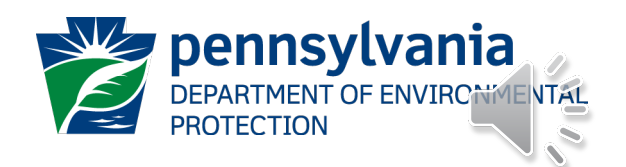

## Additional Preferences

#### **Preference given to applicants proposing projects:**

- In designated EJ areas
- In approved Act 47 financially distressed municipalities
- In a municipality that has a current floodplain ordinance that complies with Pa. Code Title 12, Chapter 113 and the Floodplain Management Act
- That implement floodplain restoration/reconnection that ultimately increases flood resiliency.
- In a county with a [DEP-approved Act 167](https://www.dep.pa.gov/Business/Water/CleanWater/StormwaterMgmt/Pages/Act-167.aspx) plan.

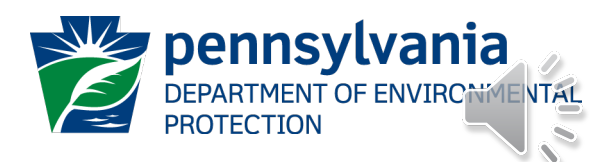

#### Priority Levels

#### **WIP Implementation:**

- Agricultural BMPs
- Stormwater Runoff
- Stream Channel Degradation
- AMD
- Floodplain Restoration **New WIPs in EJ Areas**

#### **Priorities Preferences**

- High Priority WIP Implementation in critical subwatersheds
- Cost-effective
- Chesapeake Bay, Tier 1-4
- EJ Areas
- Act 48
- Floodplain ordinance
- Flood resiliency
- Act 167 Plan

**Eligible, but low priority:**

- Revising Existing WIPs
- Statewide or Regional
- Implementation in WIP-adjacent watersheds

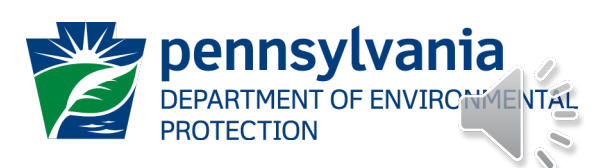

## Additional Considerations

- Existing grantees failure to submit timely & complete reports and reimbursement requests = decreased competitiveness
- Match provided will increase competitiveness

#### Ineligible projects:

- NPDES
- Farms not covered by manure management or nutrient management plans
- Threaten public health
- Out-of-state projects

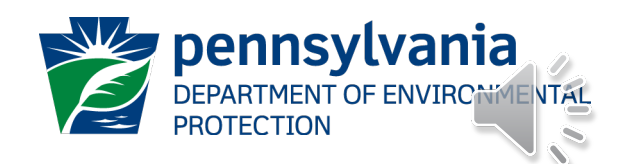

#### Online Application Pointers

- eGrants system Internet Explorer or Google Chrome
- Use the Help feature
- Refer to grant guidance
- Strongly encouraged to contact county conservation district
- Budget summary must match the Task and Deliverable Budget Excel worksheet.

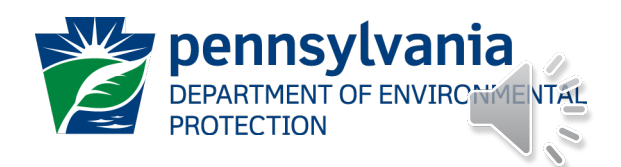

#### Online Application - Attachments

#### **Attachments to be uploaded to the online application:**

- •Workplan
- Task and Deliverable Budget Worksheet
- Location maps, site maps, aerial maps, and photos (also in workplan)
- •Worker Protection and Investment Certification form (Executive Order 2021-06)

#### **Additional uploads may include:**

- Chesapeake Bay Countywide Action Plan BMP Implementation Form
- •AMDTreat output report
- *Landowner Access Authorization form*
- *Landowner Letter of Commitment*
- *Landowner-Grantee Agreement form*

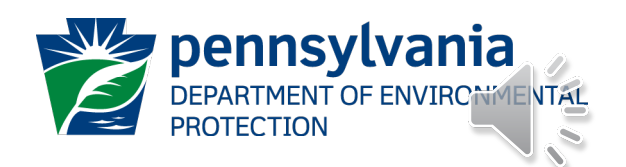

## Workplan

- •Workplan template & samples
- •Grant Guidance read and follow instructions for each section
- •Statements in "quotes"

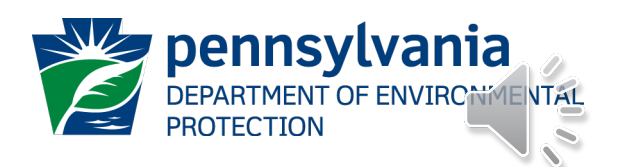

## Workplan Sections | & II

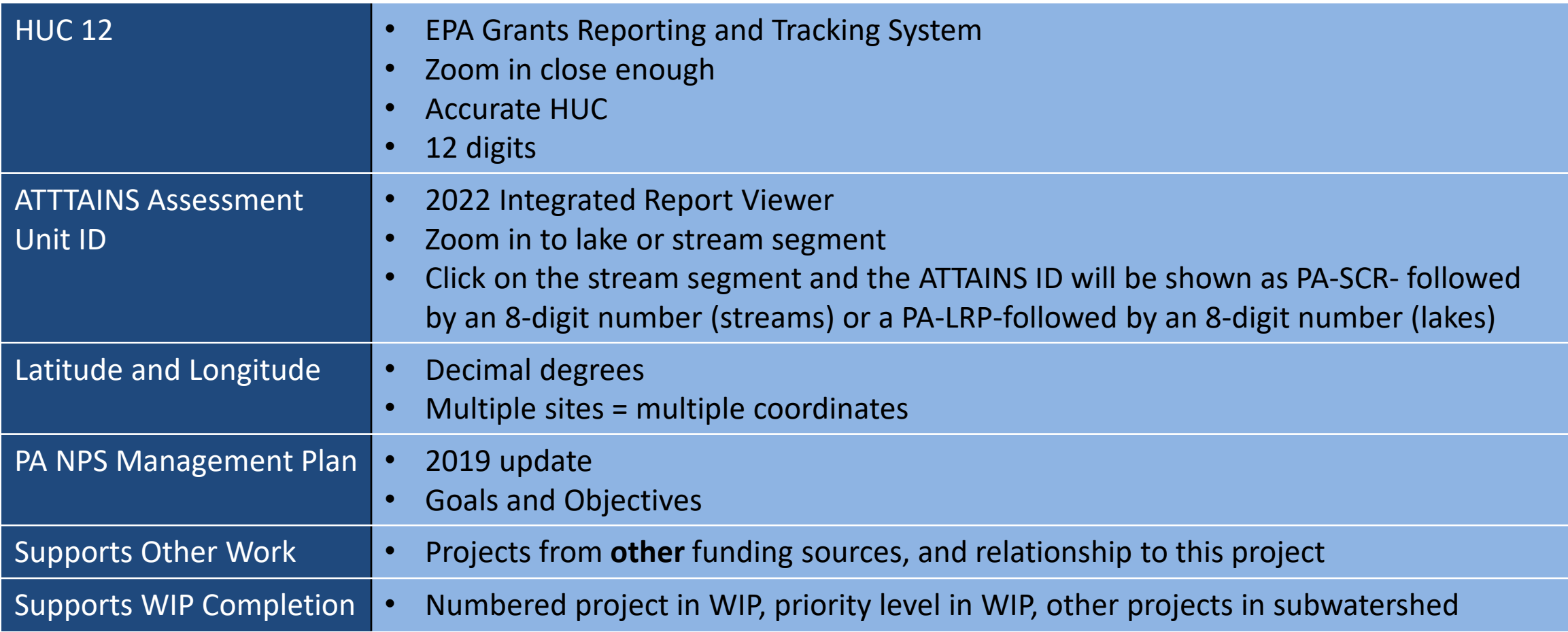

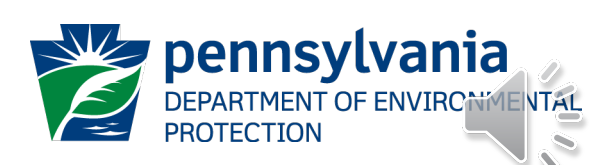

#### Workplan Section IV.A-C

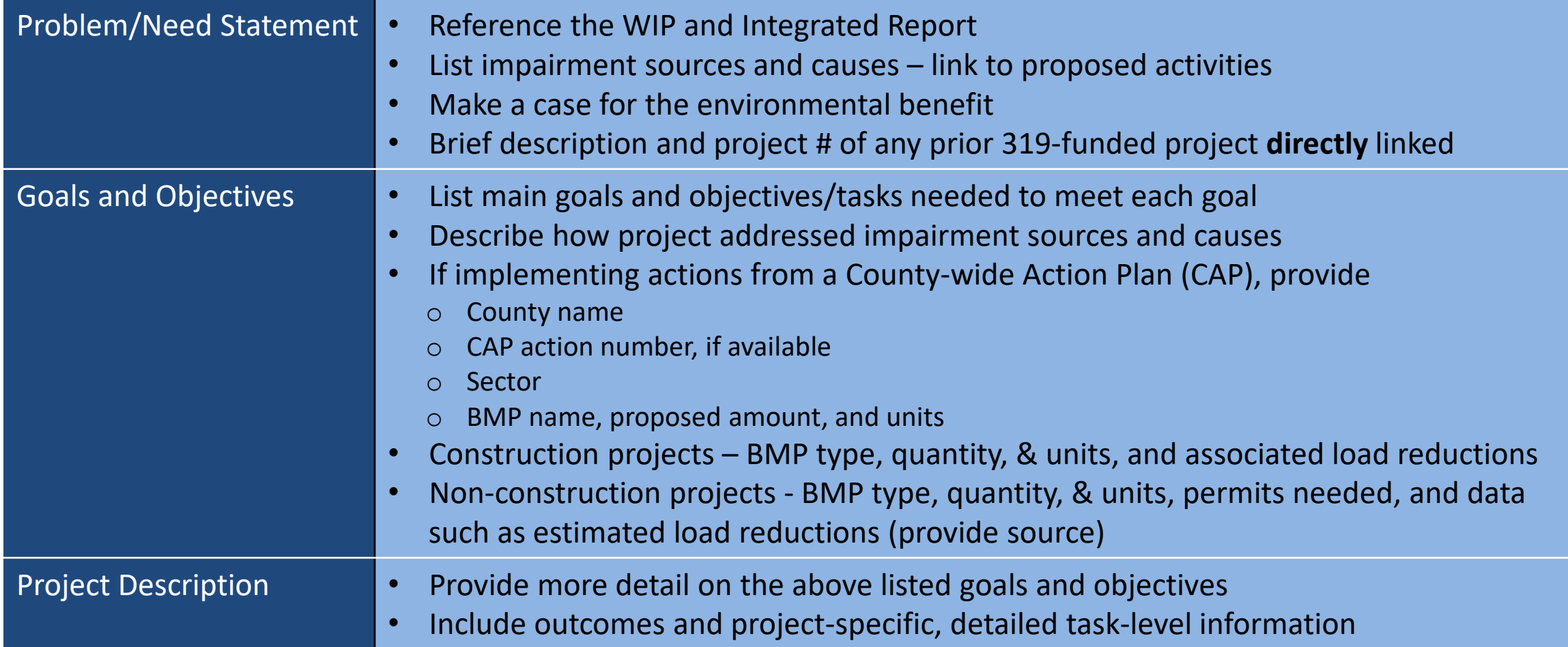

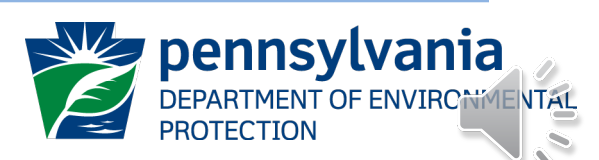

## Workplan Section IV.D-F

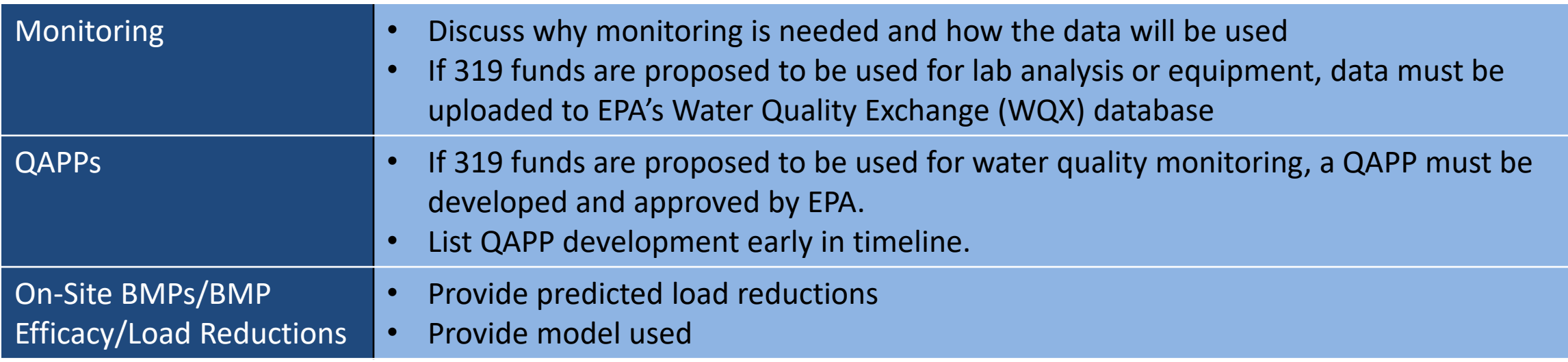

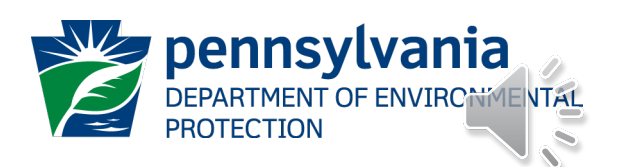

## Workplan Section IV.G-J

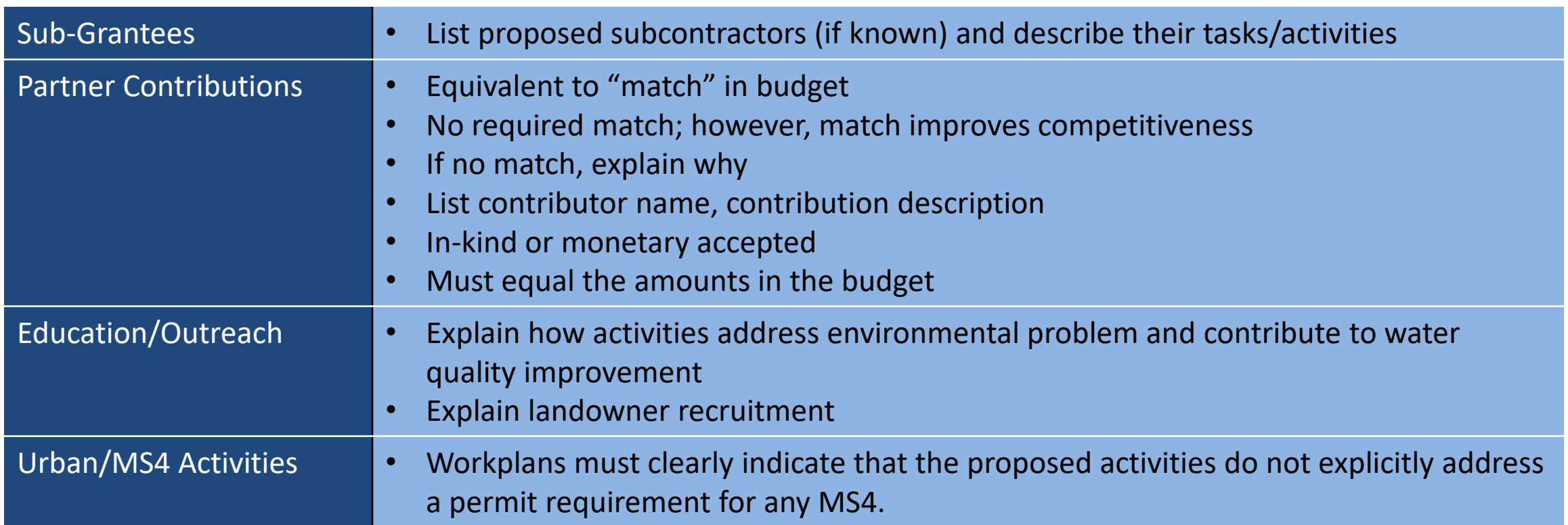

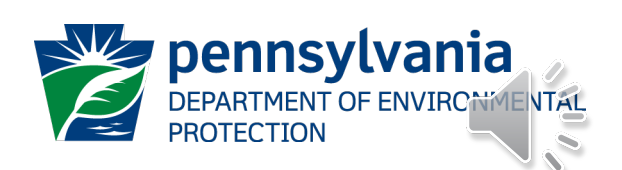

#### Workplan Section IV.K-M

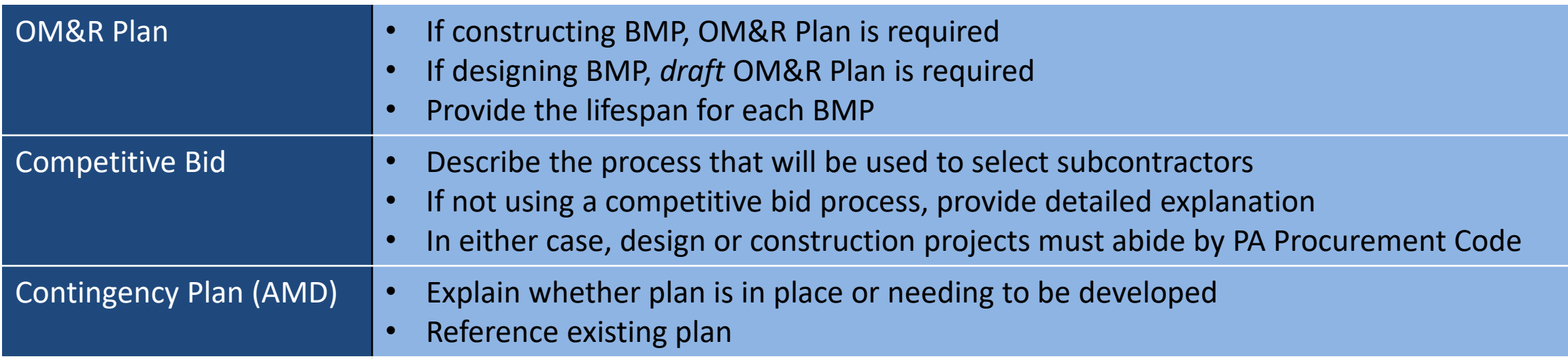

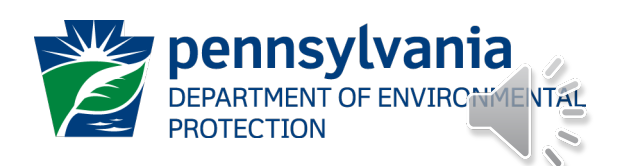

#### Workplan Section IV.N-O

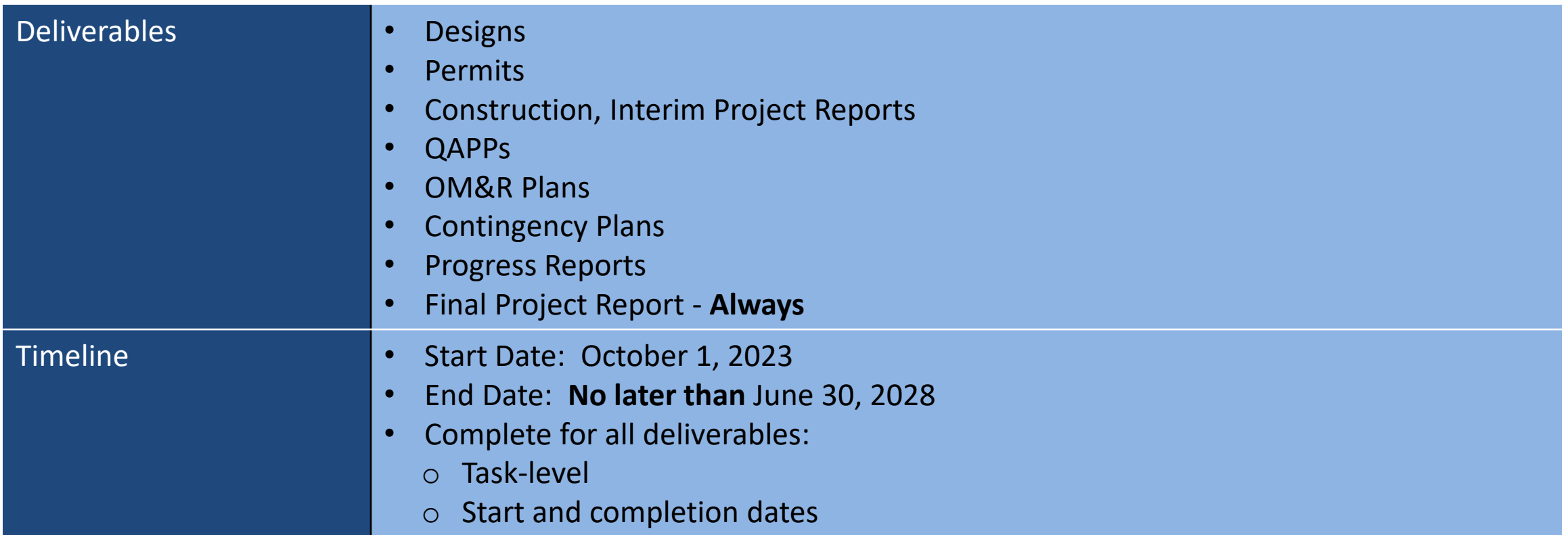

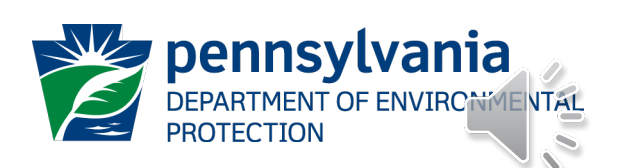

## Workplan Section IV.P-S

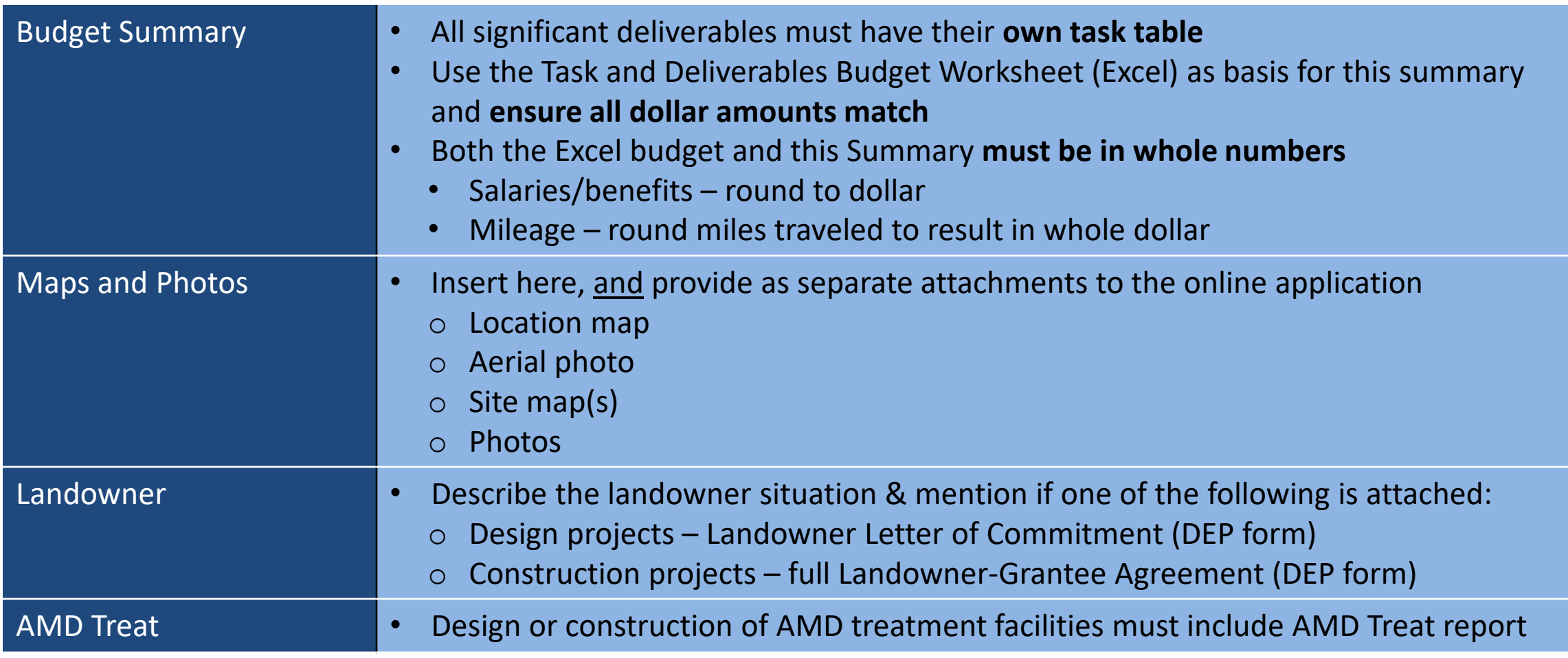

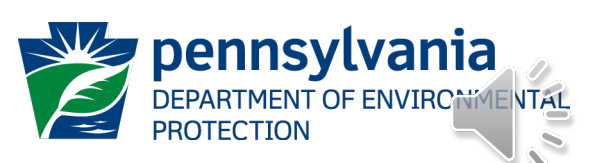

#### Online Resources

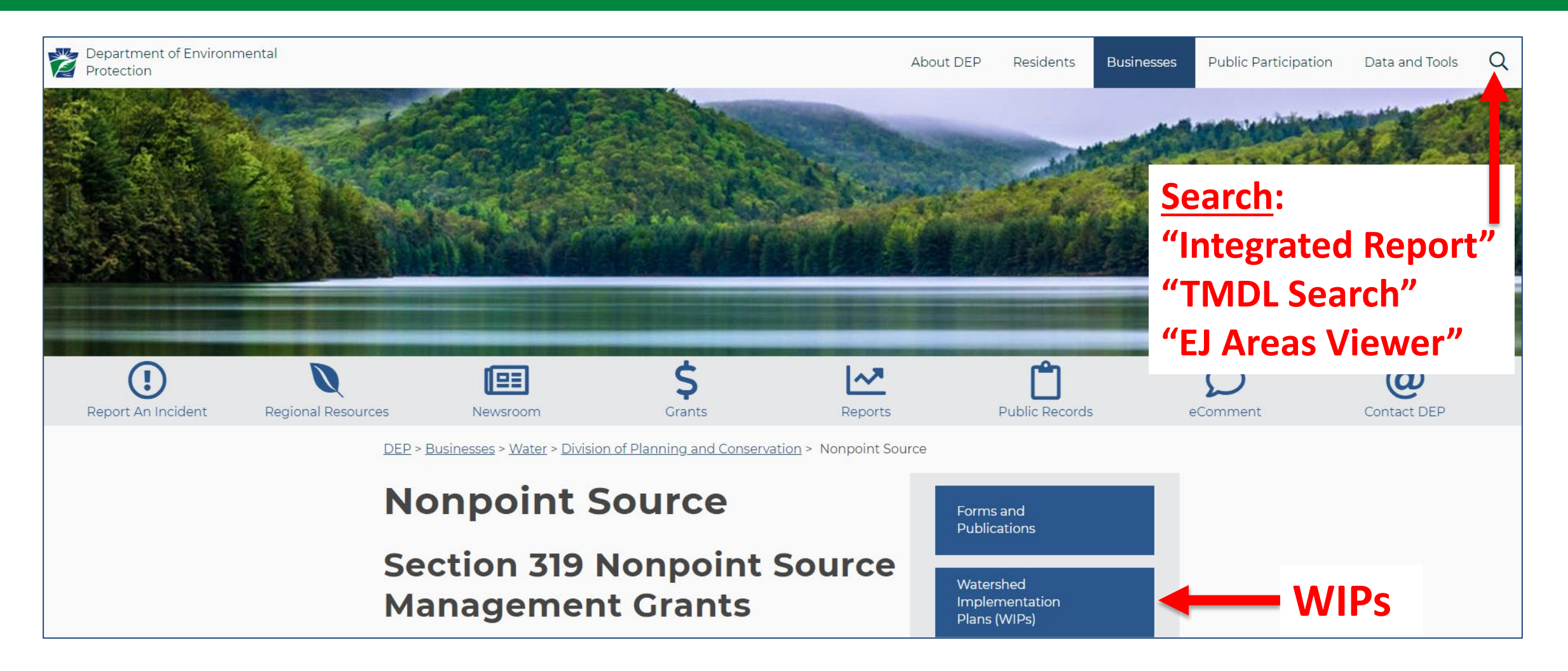

 $dep.pa.gov$  $dep.pa.gov$  $dep.pa.gov$   $\rightarrow$  search "nonpoint source"</u>

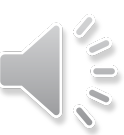

#### Online Resources

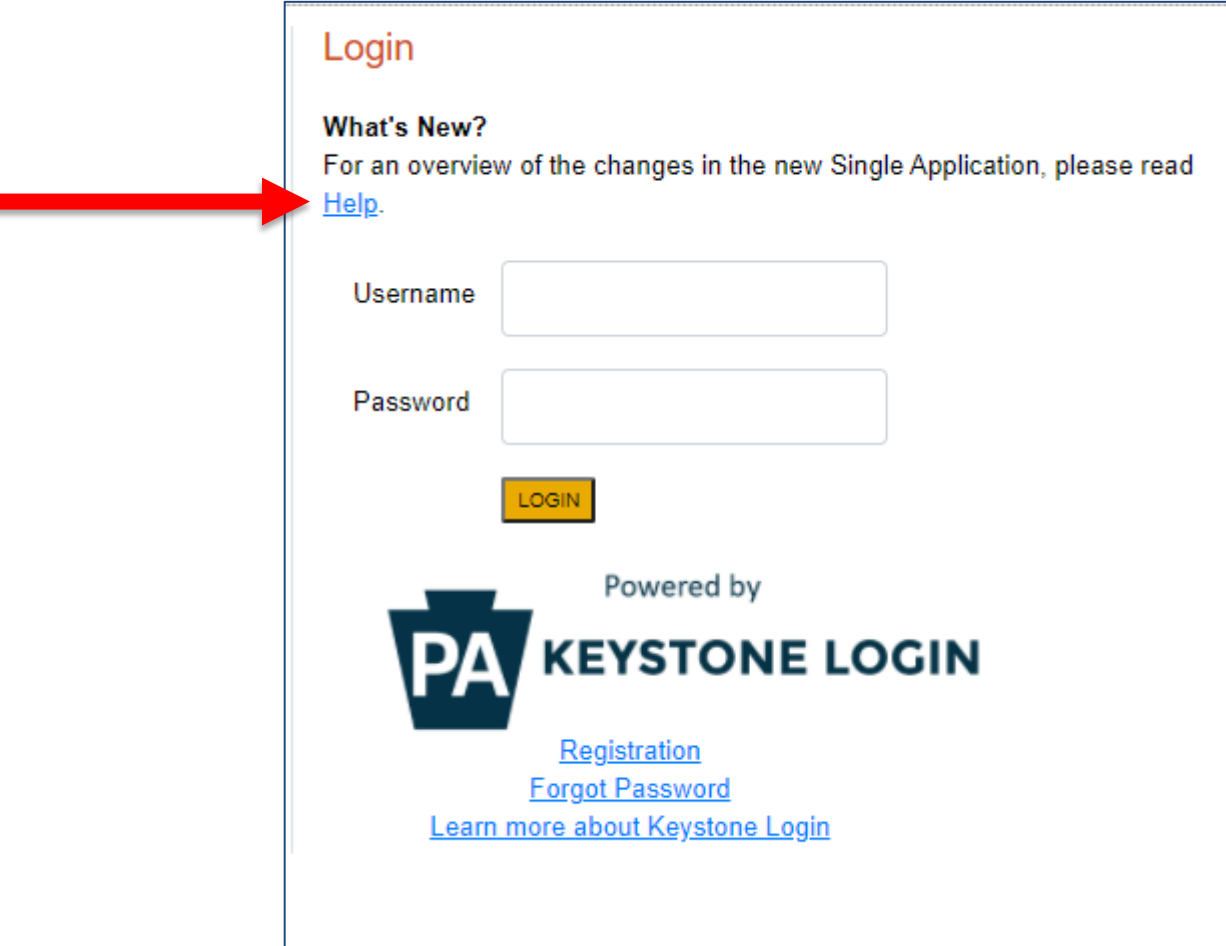

[www.esa.dced.state.pa.us](http://www.esa.dced.state.pa.us/)

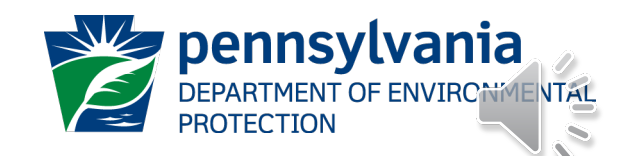

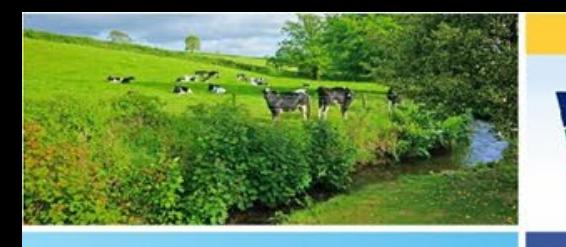

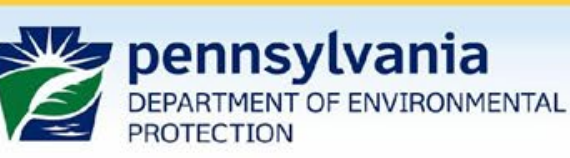

Chesapeake Bay Program Office

# **Watershed Support Section [RA-EP319grantFunding@pa.gov](mailto:RA-EP319grantFunding@pa.gov)**

# **DCED Customer Service Center [ra-dcedcs@pa.gov](mailto:ra-dcedcs@pa.gov) 800-379-7448**

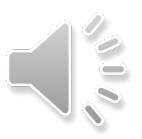